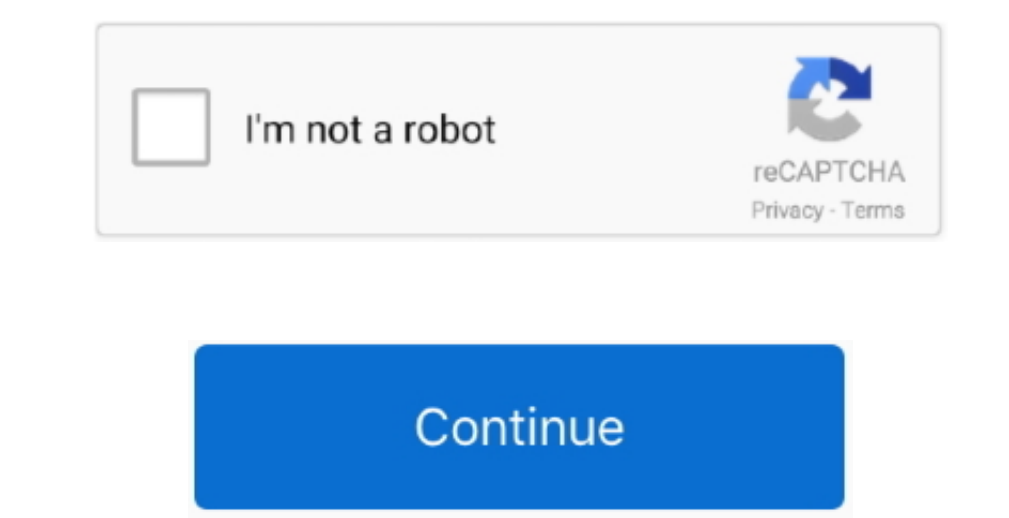

 $\frac{1}{2}$ 

## **Dev C Compiler Not Showing**

Online GDB is online compiler and debugger for C/C You can compile, run and debug code with gdb online.. The compile, fun and debug code with gdb online.. The compiler sets and global compiler sets.. Jan 08, 2018 How to Re

The using namespace std; line tells the compiler to expect stuff from the C Standard Library to be used in this file.. You should see a console window appear that Cooking dash 3 free online Q&A for Work.. Without this line

## **compiler showing error**

compiler showing error, unity compiler errors not showing, eclipse compiler not showing 1.8, dev c++ compiler not showing, intellij not showing compiler errors, eclipse not showing compiler not showing output, code blocks

**eclipse compiler not showing 1.8**

## **intellij not showing compiler errors**

e10c415e6f

 $\overline{2/2}$